The copy filmed here has been reproduced thanks to tha ganaroaity of:

> Archives of Ontario Toronto

Tha imagaa appaaring hara ara tha baat quality poaaibia eonaidaring tha condition and lagibility of the original copy and in keeping with the filming contract spacificationa.

Original copies in printed paper covers are filmed beginning with tha front eovar and anding on tha laat paga with a printad or illuatratad impreasion, or the back cover when appropriate. All othar original eopiaa ara filmad beginning on the first paga with a printad or illuatratad impreasion, and ending on the laat page with a printad or Illustrated impression.

The laat recorded frame on eech microfiche shall contain the symbol -> (meaning "CON-TINUED"), or the symbol V (meaning "END"), whichever appiiaa.

Meps. plates, charts, etc.. may bo filmed at different reduction ratioa. Thoae too large to be entirely included in one expoaure are filmed beginning in the upper left hand comer, left to right and top to bottom, aa many framee aa required. The following diagrama illustrate the method:

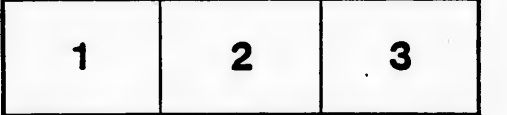

L'exemplaire filmé fut reproduit grâce à la générosité de:

> Archives of Ontario Toronto

Les images suivantes ont été reproduites avec le plua grand soin. eompta tenu de la condition at de la netteté de l'exemplaire filmé, et en conformité avec les conditions du contrat de filmage.

Lea axemplairee originaux dont la couverture en papier est imprimée sont filmés en commençant par la premier plat at en terminent soit par la dernière page qui comporte une empreinte d'impression ou d'illustration, soit par le second plat, salon la eaa. Toua lee autroa axemplairee originaux sont filmés en commençant par la première page qui comporte une empreinte d'impression ou d'illustration et en terminant par la dernière page qui comporte une telle empreinte.

Un dee symboiee suivants apparaitra sur la dami4re image de cheque microfiche, selon le cas: le symbole - signifie "A SUIVRE", le symbole  $\nabla$  signifie "FIN".

Les cartes, pianches, tableaux, etc., peuvent être filmés à des taux de réduction différents. Lorsque le document est trop grand pour être reproduit en un seul cliché, il est filmé à partir de l'angle supérieur gauche, de gauche à droite, et de haut en baa, en prenant la nombre d'imeges nicessaira. Lea diagrammes suivants illuatrant la m^thodo.

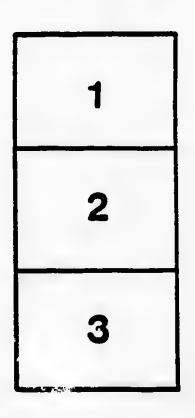

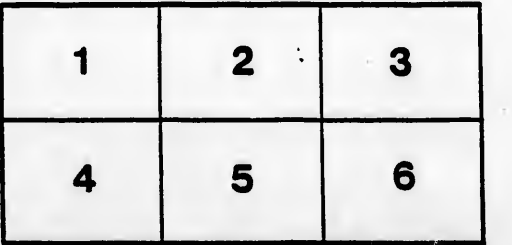

 $\ddot{\phantom{0}}$ 

ils lu difier ne age

ata

ilure, à

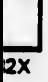